[Minoru Horita](https://jp.community.intersystems.com/user/minoru-horita) · 2020 8 6 2m read

[Open Exchange](https://openexchange.intersystems.com/package/PythonGateway)

## Python Gateway VI: Jupyter

InterSystems IRIS<sup>T</sup> Python IRIS Python

InterSystems<br>
InterSystems<br>
InterSystems<br>
InterSystems

- $\bullet$ Python
- InterSystems IRIS Python
- $\bullet$  Python
- InterSystems IRIS Python

## [パート I:概要、展望、紹介](https://jp.community.intersystems.com/post/python%C2%A0gateway%C2%A0%E3%83%91%E3%83%BC%E3%83%88%C2%A0i%EF%BC%9A%E3%81%AF%E3%81%98%E3%82%81%E3%81%AB)

- <u> Ai:</u> Time II: インストールとトラブルシューティング
- $\overline{\mathbf{H}}$
- $\overline{N}$
- V Execute
- VI: Jupyter Notebook <--
- VII
- VIII  $\bullet$
- IX: ML Toolkit  $\bullet$

[Jupyter Notebook](https://jupyter.org/)

 $Web$ 

InterSystems IRIS<br>  $BPI$  Inter Jupyter

Python 3 executor

Python

## Jupyter

Jupyter PythonGateway

Published on InterSystems Developer Community (https://community.intersystems.com)

- $\bullet$  $\bullet$
- 
- $\bullet$
- $\bullet$
- $\bullet$

[デモ動画](http://youtu.be/mZizgVtZ014) をご覧ください。 次のように表示されます。

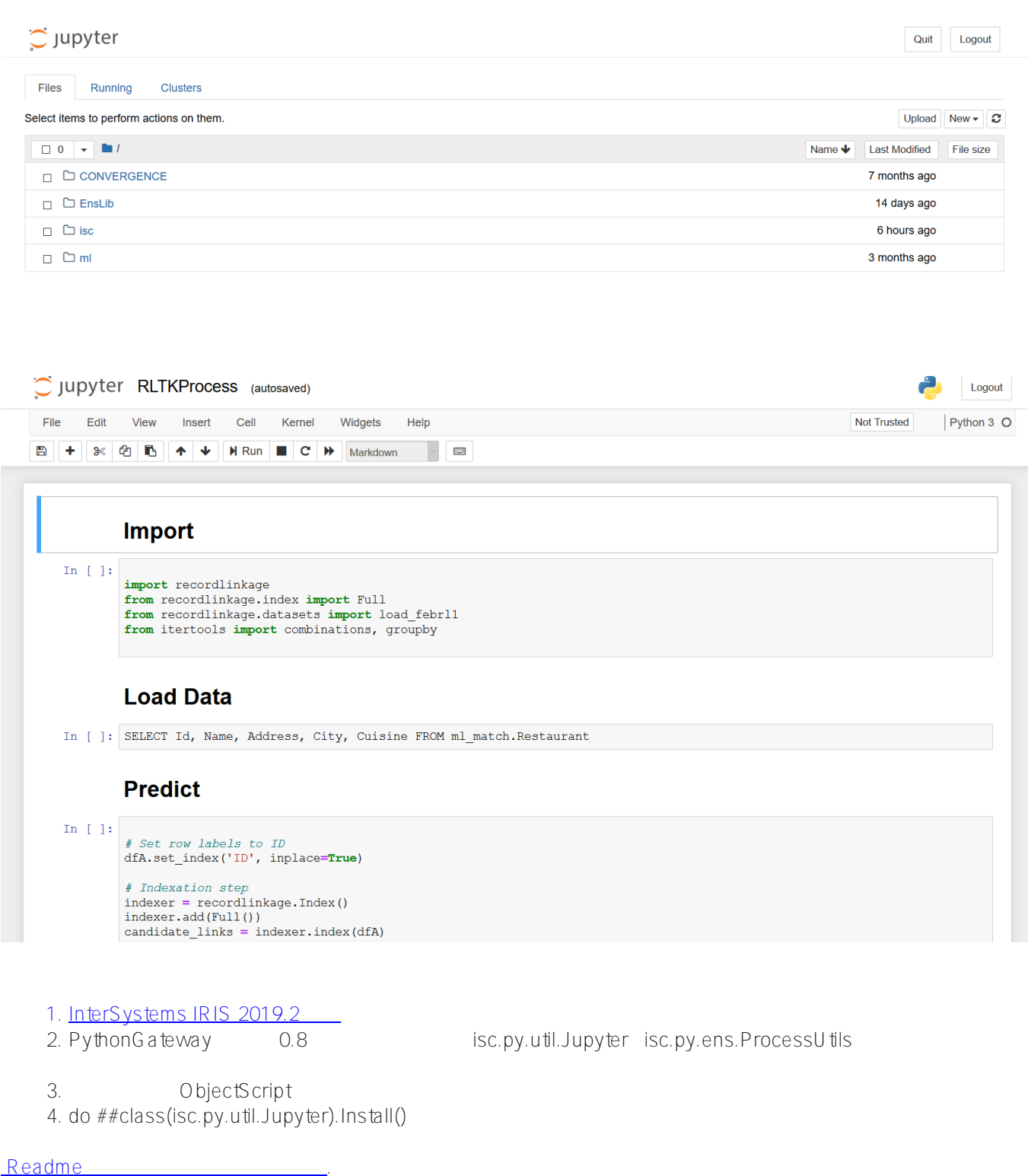

Python Gateway lnterSytems IRIS Python<br>Python lnterSystems IRIS InterSystems IRIS Jupyter Notebook

- $\bullet$ [動画](https://youtu.be/mZizgVtZ014)
- [Python Gateway](https://openexchange.intersystems.com/package/PythonGateway)
- $Python$  Gateway
- $\bullet$  Python 3.6.764
- Python /

[#Python](https://jp.community.intersystems.com/tags/python) [#収束解析](https://jp.community.intersystems.com/tags/convergent-analytics) [#機械学習](https://jp.community.intersystems.com/tags/machine-learning) [#InterSystems IRIS](https://jp.community.intersystems.com/tags/intersystems-iris) <u>InterSystems Open Exchange</u>

URL: https://jp.community.intersystems.com/post/pythongateway-%E3%83%91%E3%83%BC%E3%83%88-vi-jupyter